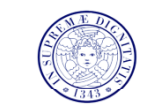

Università di Pisa Facoltà di Ingegneria

### AA 2010/2011

CORSO DI LAUREA IN INGEGNERIA EDILE-ARCHITETTURA Luisa Santini

**TECNICA URBANISTICA I** 

# ESERCITAZIONE SUPIANO DI ATTUAZIONE

28 aprile 16,30-18,30 dimensionamento 05 e 12 maggio ore 13,30-18,30 (A24) 18 maggio consegna

## **L ESERCITAZIONE VERRA SVOLTA IN 'ESERCITAZIONE VERRA' IN DUE GIORNATE**

28 aprile 16,30-18,30 dimensionamento

05 e 12 maggio ore 13,30-18,30 (A24) SECONDO GLI ELENCHI ALL'INDIRIZZO

http://www.dic.unipi.it/l.santini/edilearchitettura/AA 2010-2011/es%20PZ/ELENCOstud.pdf

18 maggio consegna 18 maggio consegna

# **TUTTI I MATERIALI SONO REPERIBILI SULL'HOMEPAGE DEL DOCENTE**

# OBIETTIVI

acquisire una metodologia di **progettazione di un PL (tavola di lottizzazione)**, mediante l'applicazione degli indici e il rispetto dei vincoli stabiliti nel PRG (dati assegnati)

AREA DI STUDIO: planimetria quotata di un lotto pianeggiante con **descrizione delle caratteristiche degli intorni**

**ELABORATI grafici in scala 1:200, <sup>o</sup> 1:500 <sup>o</sup> 1:1.000** •**Tavola1: tavola delle lottizzazioni (individuazione dei lotti destinati alla edificazione e delle aree destinate ai servizi, delle superfici coperte <sup>e</sup> delle aree pertinenziali)**

•**Tavola 2: schema delle tipologie edilizie (piante e profili indicativi – organizzazione delle funzioni e localizzazione dei corpi scale e dei servi i) <sup>z</sup>**

### **Materiale a cura dello studente:**

• **C t l id f t A3 tit i i Carta lucida formato A3, matite, pennini, ecc.**

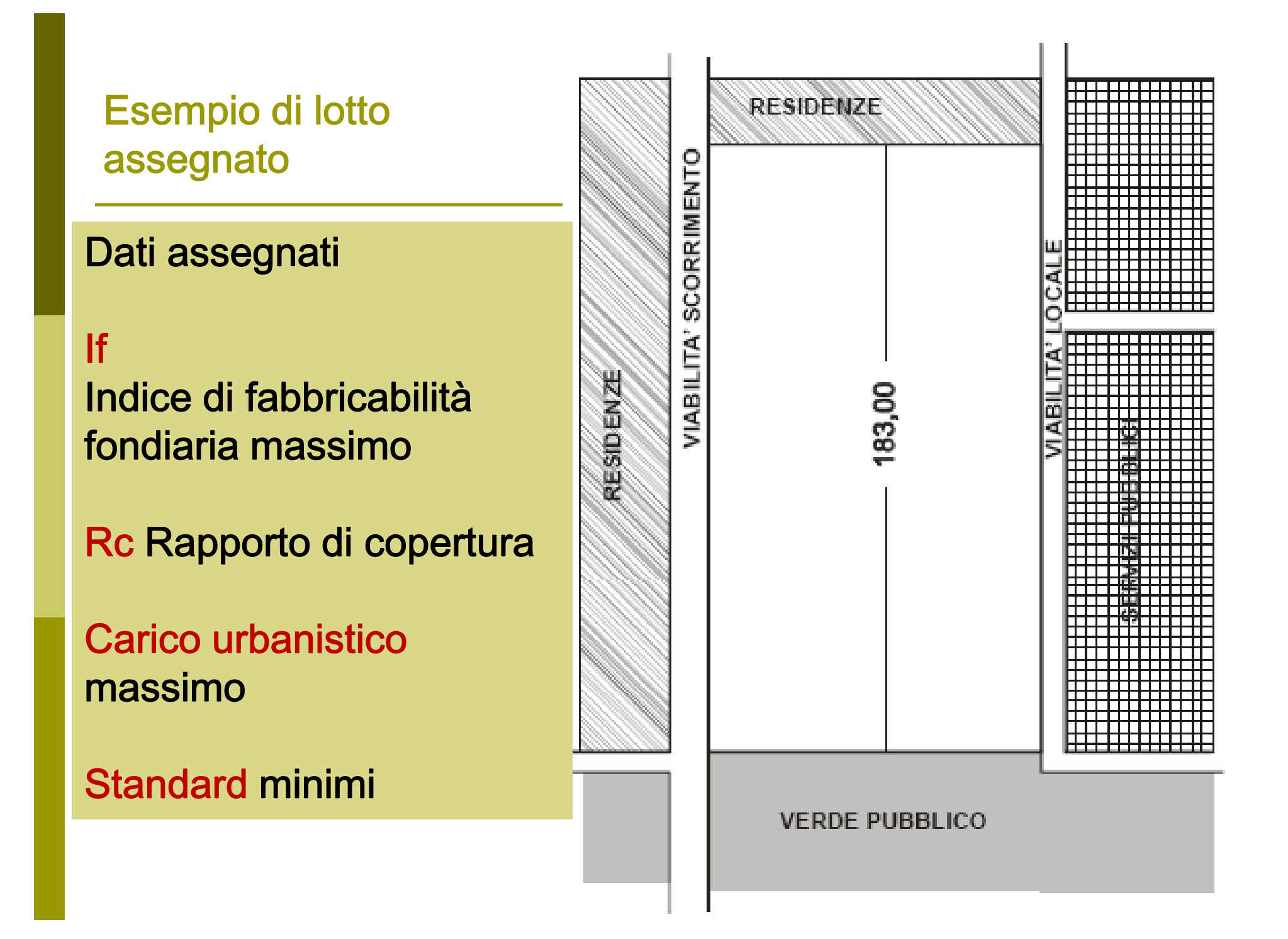

### I DATI

```
Dati assegnati
```
If massimo = Volume realizz./ Sup. fondiaria

Sf = St-Su

St = superficie territoriale

Su = superficie opere di urbanizzazione (strade e servizi)

Rc massimo = Rapporto di copertura = Sc/Sf Sc = superficie coperta (proiezione a terra)

Carico urbanistico massimo = Volume max realizzabile (V/ab)

Standard minimi Superficie minime ad abitanti (mq/ab) DM 1444/68 o altro come specificato dal PRG

H massima (altezza)

#### TAV. 1 Lottizzazione **scala idonea (1:500) INTESTAZIONE Individuazione Di1. LOTTI DESTINATI ALLA EDIFICAZIONE2. AREE DESTINATE AI SERVIZI3. SUPERFICI COPERTE LEGENDA 4. AREE PERTINENZIALI** - Area di studio 7777 Lotti Residenzia Verde pubb. **deve essere corredata da** P Parcheggi pubb Servizi pubb. **TABELLA DI VERIFICA dei dati** Sup. Coperta Verde privato **dimensionali e degli standard**-Viabilità e parche Privati Percorsi pedonali

**TABELLA DIMENSIONALE E VERIFICA STANDARD** 

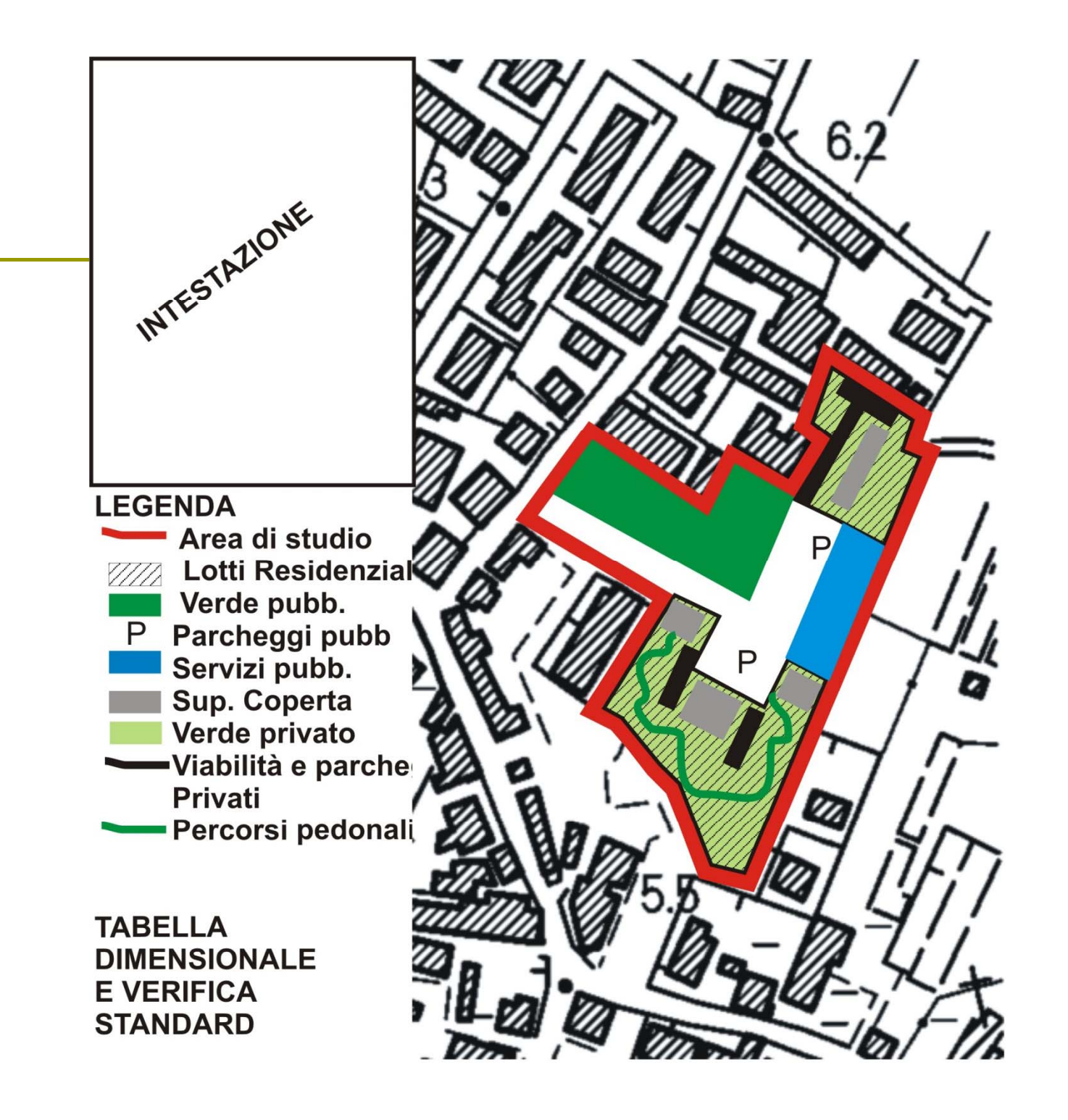

#### **1 DIMENSIONAMENTO DEL PIANO**

#### **Superficie Fondiaria = St-Su**

**Sup. opere urbanizzazione** in relazione agli standard di legge o alle condizioni particolari specificate dal PRG

leggi nazionali (DM 1444/1968 e legge 122/1989 per i parcheggi) servizi scolastici 4,5 mq/ab servizi pubblici di uso comune 2 mq/ab parcheggi pubblici 2,5 mq/ab verde 9 mq/ab parcheggi pertinenziali 1mq/10mc di volume realizzato

**non sempre è obbligatoria la realizzazione di tutte le categorie di servizi per la sup viaria in via indicativa 10% sup tot**

#### **Volume massimo = SfxIf**

**Popolazione insediabile = Volume/carico urbanistico**

2 DEFINIRE UNA PRIMA BOZZA DI ZONIZZAZIONE, suddividendo l'area di studio nelle diverse funzioni individuate**Viabilità pubblica Superficie fondiaria destinata alla residenza Superficie pubblica destinata ai parcheggi Superficie pubblica destinata al verde Superficie pubblica destinata ad altri servizi se richiesti Superficie destinata ai parcheggi residenziali**

**La TAV 1 sarà predisposta nella sua forma definitiva solo dopo aver**  verificato tutti i dati e le localizzazioni si consiglia pertanto di predisporre la versione finale delle tavole solo dopo aver svolto in forma di bozza tutti gli elaborati richiesti).

Nella sua forma definitiva la tavola 1 conterrà anche una **tabella dimensionale del progetto e la verifica degli standard.**

### **LEGENDA**

Area di studio Lotti Residenziak Verde pubb.<br>Parcheggi pubb Ρ Servizi pubb.

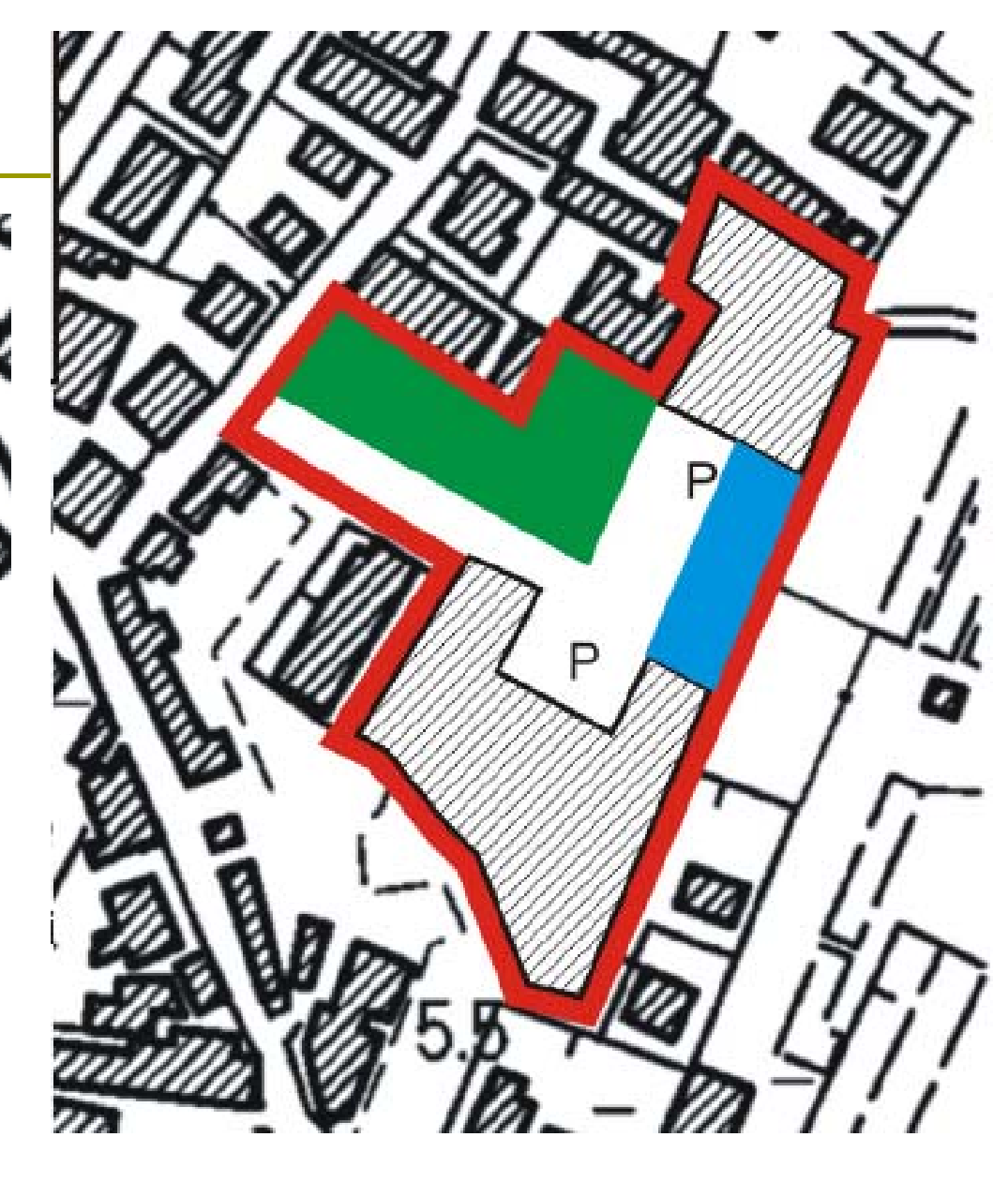

#### **Consigli per la zonizzazione:**

**la distribuzione degli spazi è generalmente definita dalla viabilità** (perciò è consigliabile partire dalla viabilità)

nella progettazione della viabilità bisogna **garantire condizioni di accessibilità e sicurezza** (ossia scegliere se consentire l'accesso dalla viabilità principale, creare viabilità secondaria di smistamento, ecc.)

nella definizione dei **lotti** residenziali è **importante valutare bene le dimensioni e la forma in modo da garantire in essi la realizzazione dei corpi di fabbrica** (usare forme regolari, evitare lotti stretti e lunghi, ecc.)

per la **localizzazione dei parcheggi** pubblici tenere presente i **criteri di accessibilità e la prossimità ai servizi**

i **parcheggi pertinenziali** possono essere anche realizzati **all'interno dei lotti** residenziali, anche nella forma di garage privati anche seminterrati

le aree destinate a **verde non devono essere di risulta**, ossia occupare parti che per la loro dimensione risultano altrimenti non utilizzabili

#### **3 LOTTIZZAZIONE**

**Individuazione dei corpi di fabbrica**

Progettazione dettagliata dei parcheggi e della viabilità e di **quanto altro può essere utile**

**Per definire la DIMENSIONE DEI CORPI DI FABBRICA bisogna**

quantificare **Superficie Coperta (Sc),** ricordando che

**Rc = Sc/Sf (mq/mq)** es la **Sc** è il **20%** della **Sf Sc massima= Rc** x **Sf**

C'è una relazione che lega Sc, Volume e altezza La Sc massima può essere sfruttata utilizzando più piani: V max/H max < Sc max(è possibile realizzare 1 solo piano solo se V max/3 < Sc)

#### **4 LA TIPOLOGIA EDILIZIA**

Partendo dal Carico Urbanistico **(V/ab)** è possibile calcolare **Sup lorda procapite** (Slp = Vp/3) **In questo modo è possibile iniziare a definire quante unità abitative si vogliono fare e ad ognuna di esse quanta superficie dovrà essere destinata**

**Es. Slp = 50 mq per 30 abitanti si ha una Sltot = 1500 mq se Sltot >Sc max è necessario utilizzare tipologia edilizia su più piani nel rispetto della H max Si può ipotizzare che i 30 abitanti costituiscano A) 6 famiglie da 2-3 componenti B) g 3 famiglie da 4-5 componenti In questo modo la popolazione varierebbe da un minimo di 24 ad un massimo di 33 abitanti**

**Perciò**

**Il tipo A avrà una superficie lorda variabile da 100 a 150 mq Il tipo B da 200 a 250**

#### **5 TAV 2 TIPOLOGIE EDILIZIA**

**È ORA POSSIBILE DEFINIRE LA TIPOLOGIA EDILIZIA (case a schiera, villini, palazzine) in relazione alla superficie delle unità abitative, alle altezze e alla Sc massima**

**È necessario scegliere la tipologia edilizia e procedere con una stima sommaria delle dimensioni e poi verificare i dati del PL** Solo dopo tali verifiche si può mettere a punto la tipologia

**La Tav 2 contiene PIANTE E PROFILI INDICATIVI IN SCALA 1:200**

**L i d id i Le piante dovranno evidenziare STRUTTURAORGANIZZAZIONE DEGLI SPAZI**

#### **6 TAV 1 LOTTIZZAZIONE**

**DOPO AVER VERIFICATO LE SUPERFICI E I VOLUMI REALI È POSSIBILE COMPLETARE LA TAV 1 CON LE INFORMAZIONI MANCANTI OCON AGGIUSTAMENTI RESISI NECESSARIO A SEGUITO DELLA VERIFICA DEL DIMENSIONAMENTO E AGGIUNGERE LA TABELLA DI VERIFICA DISUPERFICI E STANDARD**

### **LEGENDA**

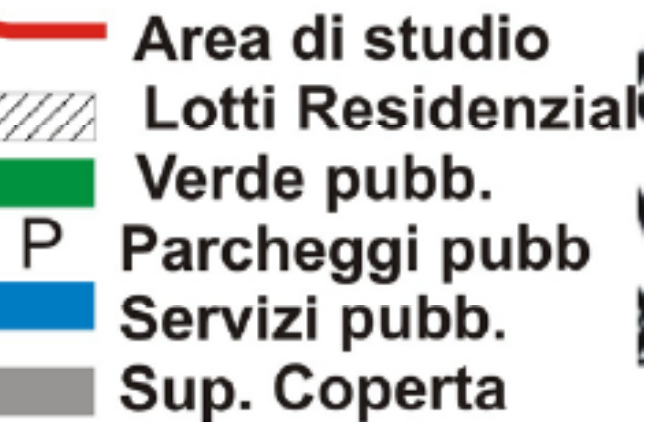

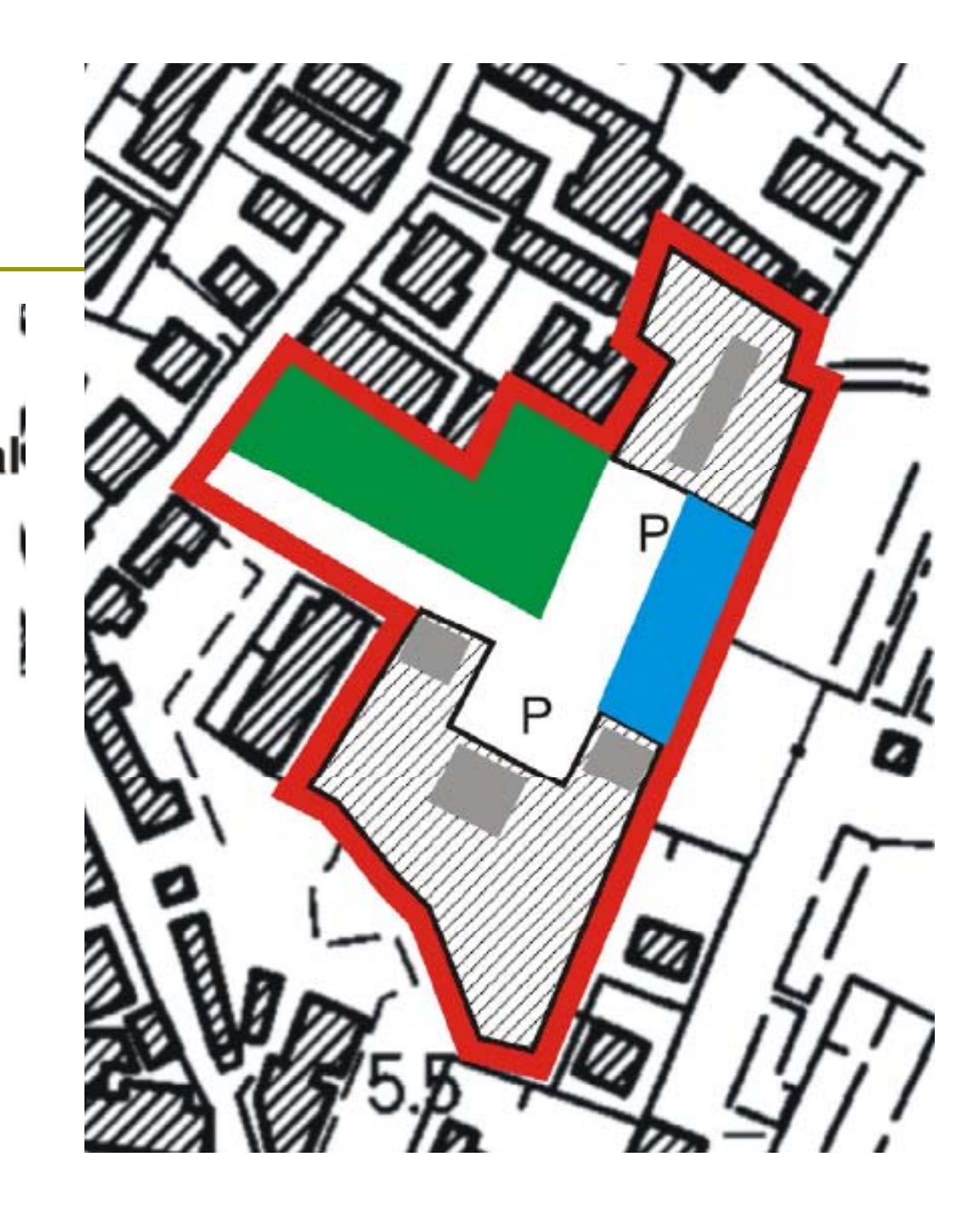

### TAV. 1 Lottizzazione

#### **Per la localizzazione precisa dei corpi di fabbrica tenere presente Regolamento Edilizio** per interventi di nuova costruzione

#### **DISTANZE**

**D1 = distan a da n confine di p op ietà za un di proprietà = mt. 5,00 D2 = distanza da viabilitàAutostrade:**D2 = mt. 60,00 fuori dai centri abitati Distanza da altri edifici **D2 = mt. 30,00 nei centri abitati** 

**Strade extraurbane principali:**

**D2 = mt. 40,00 fuori dai centri abitati D2 = mt. 20,00 nei centri abitati Strade extraurbane secondarie:**

**D2 = mt. 30,00 fuori dai centri abitati D2 = mt. 10,00 nei centri abitati Strade urbane di scorrimento:D2 = mt. 20,00 nei centri abitati Strade urbane di quartiere: D2 = mt. 5,00 nei centri abitati**

#### **Strade locali**

**D2 = mt. 10,00 fuori dai centri abitati D2 = mt. 5,00 nei centri abitati**

**D3 = distanza da un altro edificio>= mt. 10,00**

#### **INDICE DI VISUALE LIBERA IVLD/AF(altezza)>= 0,5.**

**Nel caso in cui entrambe i fronti edilizi non sianofinestrati, nonché nel caso di edifici che non abbiano fronti edilizi prospicienti, il valore da rispettare può essere ridotto fino a: D3 = mt. 3,00,**  $IVL = 0,4.$ 

### TAV. 1 Lottizzazione

**Nella distribuzione e localizzazione dei corpi di fabbrica è consigliabile utilizzare criteri ottimali di progettazione urbanistica**

**generando un disegno degli isolati e del lotto non casuale (corpi di fabbrica distribuiti nel solo rispetto delle distanze minime) ma attento a diverse esigenze quali**

- •**Esposizione**
- **Creazione di luoghi di ritrovo**
- **Chiusura gli spazi in modo che non siano soggetti a fenomeni di abbandono se vissuti come terre di nessuno "terre nessuno"**

**esempio utilizzare una tipologia di isolato a corte, oppure utilizzare una direttrice o un allineamento principale (visuale, accessibilità, ecc.) per i corpi di fabbrica in linea.**

### **TAV. 1** Tabella di verifica

**LA TABELLA DI VERIFICA DEGLI STANDARD E DI DIMENSIONAMENTO DEL PIANO DEVE PRENDERE IN CONSIDERAZIONE I VALORI DERIVANTI DAL DIMANSIONAMENTO REALE E VERIFICARE CHE SIANO CONFORMI AI VALORI STABILITI DAL PRG**

Volumi e superfici reali (anche abitanti)devono rispettare il carico urbanistico massimo

```
INOLTRE VERIFICAREIf
```
Rc

Standard minimi per categorie di servizio

### TAV. 2Schema delle tipologie edilizie (piante dei diversi livelli, Profili) scala 1:200

**Si devono rispettare i seguenti parametri del REGOLAMENTO EDILIZIO**

**SUPERFICI MINIME**

- •**camere da letto singole > 9 mq.**
- **camere da letto doppie > 14 mq.**
- •**soggiorno > 14 mq**
- •**cucina > 6 mq**
- •**soggiorno con angolo cottura > 20 mq.**

#### **NORME IGIENICHE**

- •**i servizi igienici debbono aprirsi su disimpegni o corridoi.**
- •**il secondo bagno può essere annesso alla camera da letto**
- • **almeno un servizio igienico deve essere dotato di finestra, di vasca da bagno o doccia e di bidet**

• **nelle camere, soggiorni, cucine, devono essere garantite finestre**  apribili direttamente verso l'esterno almeno nella misura di > 1/8 della **superficie utile**

#### **ALTEZZE MINIME**

**camere, soggiorni, cucine > 2,70 m servizi igienici, corridoio, disimpegni > 2,40 m**